# **PxrProjectionLayer**

A specialized version of PxrTexture to project textures, designed to work with PxrProjectionStack.

It has additional functionalities to optimize texturing and apply multiple textures at once.

# **Input Parameters**

# **Filename**

The filename of the texture. This parameter must be supplied.

This parameters shouldn't be left empty, otherwise the [missing color](#page-0-0) will be projected instead.O

# **First Channel Offset**

First channel offset to be looked up for filename.

# **Filter**

Selects different reconstruction filters that can be used during texture lookup. The filters available for PxrProjectionLayer are:

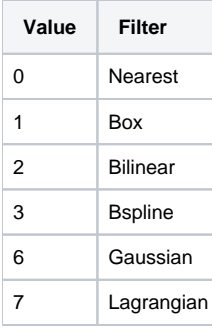

# **Blur**

Specifies how much to blur the image retrieved from the texture file.

#### **Mip Interpolate**

Selects whether to interpolate between adjacent resolutions in the multi-resolution texture, resulting in smoother transitions between levels.

#### <span id="page-0-0"></span>**Missing Color**

If there is an error opening the texture, use this color.

#### **Missing Alpha**

If there is an error opening the texture, use this alpha.

# **Linearize**

Apply the reverse sRGB transform your texture. If you are painting textures in sRGB space (default for most paint packages) but viewing your data in data linear space, your textures will look washed out. This will apply the sRGB transform to your texture, which should make it appear visually linear again.

# **PreMultiply**

Enable this if you want the final color to be multiplied by the alpha.

#### **Mask**

A black and white mask can be used to avoid reading texture on points that won't be visible. PxrProjectionLayer is providing such an output (resultMask) to avoid reading texels that are either occluded or outside of the projection window.

#### **Channels Filenames**

Channels are additionnal RGB textures that can be projected and output to other nodes in the graph or to AOVs. This is typically used to project additional material properties like specular color, roughness, etc. Channels will be combined and output by PxrProjectionStack. Note that only PxrProjectionStack knows how to process and route channels to outputs. You can project as many channels as you want but bear in mind that a large number of channels will have an impact on memory and render time. Channel textures should always be in the same order if you are combining multiple projections with PxrProjectionStack, otherwise your inputs will be incorrect.

#### **Channels Linearize**

Specifies which channel needs to be linearized.

#### **Channels Missing Color**

Specifies a missing color for each channel.

#### **Channels Input Black**

Define the black point of the channel's color. This is working exactly like Photoshop's Levels : every value below the black point will become black.

#### **Channels Input Gamma**

Define the gamma of the channel's color. This is working exactly like Photoshop's Levels.

#### **Channels Input White**

Define the white point of the channel's color. This is working exactly like Photoshop's Levels : any color above the white point will become white.

#### **Channels Output Black**

Define the black output level. This is working exactly like Photoshop's Levels : this will define the darkest output color.

#### **Channels Output White**

Define the white output level. This is working exactly like Photoshop's Levels : this will define the lightest output color.

#### **Manifold**

Provides the range over which to apply the texture. Plug a PxrProjector here to provide mapping coordinates to the texture function. Defaults to s,t.

#### **MipBias**

Bias mip selection chosen for rendering to either a higher (negative integers) or lower resolution (positive integers) selection.

#### **MaxResolution**

Clamp mip selection to a preferred maximum level. This may prevent the highest resolutions from being rendered depending on your selection.

# **OptimizeIndirect**

Sets texture filter to Box (inexpensive) on indirect hits instead of the selected filter used for other visible effects.

# **Output Parameters**

#### **resultRGB**

The filtered color result. Note all results are looked up starting at the startChannel offset.

#### **resultR**

The R channel result

#### **resultG**

The G channel result

#### **resultB**

The B channel result

#### **resultA**

The Alpha channel, which takes into account the mask provided through the mask input.

# **outNumChannels**

The number of channels output by this layer. This is the number of textures defined in channelsFilenames. This should always be connected to PxrProjectionStack's layersNumChannels parameter so it may unpack the channel data.

#### **outChannelsRGB**

The RGB channel data, packed in a single output. PxrProjectionStack needs to know the number of available channels through a connection with outNumChannels to be able to unpack the data.